# **Solving Multi Criteria Decision Aiding (MCDA) Problems Using Spreadsheets**

## **T. Ganesh\* , PRS Reddy**

Department of Statistics, S.V. University, Tirupati, India

**Abstract** In Managerial Decision making, the problem environment will be encircled by a set of alternatives for set of criteria. The main objective is to choose the best alternative under each criterion. In this contest, the Decision Maker (DM) plays an important role in solving the hard/complex problems. This type of scenario gives raise to the concept of MCDA. In this paper, we made an attempt to provide some algorithms which are user-friendly. In this paper, we have provided some algorithms which supports in computing the concordance and discordance indices.

**Keywords** Multi Criteria, Concordance, Discordance, Outranking Index

## **1. Introduction**

In any environment, the main objective is to provide a set of best alternatives for given criteria. The decision maker provides some necessary and basic information about each criterion and the alternatives that helps in identifying the relation between them. The problems of this kind can be dealt with Multi Criteria Decision Making or Multi Criteria Decision Aid (MCDA) techniques.

The main aim of MCDA is to account for several views and provide some tools for the Decision Maker (DM) in solving complex decision problems. The trade-off between the criteria and DM's preferences lies in providing compromise solutions. In each and every problem or situation, the DM, Stakeholder and Analyst play an important role.

**DM** is a person, who has a great impact in evaluating the situation, expressing preferences, considering solutions and approving the final result. **Stakeholders** are members involved in decision situation and interested in finding a solution for the problem. For the situation considered, **the Analyst** is responsible in recognizing the consequences and selecting an appropriate decision aiding method/tool for the construction of decision models.

In every MCDA problem environment, each criterion will be embedded with a set of alternatives out of which one alternative will act as the best for that particular criterion. These set of alternatives will be finite if a proper definition about all the members is given, otherwise infinite. If the number and content of alternatives are fixed and cannot be varied during the decision aiding process, then this nature is said to be stable otherwise volatile. At the final stage of the decision aiding process, if we come across a single best alternative which excludes the possibility of choosing any other alternative, it is referred as *Comprehensive* and if we opt for a combination of alternatives, it is *fragmented*. . In brief, the alternatives are estimated on a set of criteria. The criterion defines the feature and some properties of the set of alternatives.

#### **Notations**

- *xi* :*i th* alternative (*i=1,…,m*)
- X : Set of alternatives
- $g_i$ :*jth* criterion (*j*=1,...,*n*)
- G : set of criteria
- *Qj* : *jth* Indifference thresholds
- *Pj* : *jth* Preference thresholds
- *Wj* : *jth* Weights
- *Vj* : *jth* Veto thresholds
- λ : Cutting level
- $b_q: q^{th}$  boundary alternative  $(q = 1,...,s)$
- B : set of boundary alternatives  $(b_1, b_2, ..., b_q)$
- *lq* : *q th* boundary class

 $C_i$   $(x_i, b_q)$  and  $D_i$   $(x_i, b_q)$ : partial concordance and partial discordance of the  $x_i$  and  $b_q$ 

 $C_i$  ( $b_q$ ,  $x_i$ ) and  $D_i$  ( $b_q$ ,  $x_i$ ) : partial concordance and partial discordance of the *bq* and *xi*

 $C (x_i, b_q)$  *and C* ( $b_q, x_i$ ) : overall concordance indices

 $S_i$   $(x_i, b_q)$ : outranking index for  $x_i$  and  $b_q$ 

 $S_j$   $(b_q, x_i)$ : outranking index for  $b_q$  and  $x_i$ 

- $C_q$ :  $q^{th}$  category
- *P* : strict preference
- *Q* : weak preference
- *I* : indifference
- *J* : incomparability
- The entire MCDA problem will be expressed in terms of

<sup>\*</sup> Corresponding author:

ganimsc2007@gmail.com (T. Ganesh)

Published online at http://journal.sapub.org/algorithms

Copyright © 2013 Scientific & Academic Publishing. All Rights Reserved

relations existing between the alternatives and criteria. We brief out each and every relation and the nomenclature for it.

#### **1.1. Relations**

• The *indifference relation* between two alternatives  $x_i$  and  $x_r$ , denoted as  $x_i/x_r$ , means that the two alternatives  $x_i$  and  $x_r$ are equally preferable or equally important to the DM. This relation is reflexive and symmetric.

• The *strict preference* is a relation of  $x_i$  over  $x_r$  denoted as  $x_iPx_r$ , which gives the meaning that  $x_i$  is better than the  $x_r$  for the DM. It is asymmetric and non-reflexive.

• The *weak preference* is a relation which hesitates to make a specific judgment about the preference or indifference between  $x_i$  and  $x_r$ , denoted by  $x_iQx_r$ . It is also asymmetric and non-reflexive.

• If  $x_i$  is not in any of the above mentioned relations with  $x_i$ , then it is referred to as incomparability relation, denoted by  $x_i J x_r$ . This relation is symmetric and non-reflexive.

• The outranking relation is denoted as  $x_i S x_i$ . It defines the situation in which the preference (strong- $x_iPx_r$  or weak $x_iQx_i$  or indifference relation  $(x_iIx_i)$  is true or not.

In order to observe a specific type of relation between alternative and criterion, there is a need to compute some indices such as partial concordance, discordance and outranking indices. over the years, many methodologies were developed of which the most familiar method is the Outranking Methodology. In outranking methodology, we have considered ELECTRE TRI method and for this we have developed spreadsheet algorithms, which support the analyst to analyze and to provide a better decision making. First we review some literature confining to ELECTRE TRI method and then a detailed algorithmic approach is given along with the results.

## **2. Outranking Methodology**

In MCDA, the outranking methodology comes under the framework of classification problems. Basing on the same criterion, the methodology allows comparing the pairs of alternatives by considering indifference, preference and veto thresholds. This helps in determining the indifference, preference to one over the other and incomparable relation between alternatives. The seminal work on this methodology was proposed by B. Roy (1965). He developed some mathematical structures about the ELECTRE family which help in choosing the best alternative from the set of alternatives. In recent years, many state of art surveys were conducted and reported on the development of the MCDA methodologies by M.Bruen and L. Maystre (2000), B.Roy and J. Figueira (2002), J. Martel and B. Matarezzo (2005), J. Figueira, V. Mousseau and B.Roy (2005).

B. Roy (1977, 1981) proposed the Trichotomic segmentation outranking based classification method for sorting problems with three classes. Later, this method was extended to an arbitrary number of classes in N-TOMIC by R. Massagliaet (1991) and few ELECTRE methods by V.

Mousseau et al (1998) and W. Yu (1992).

#### **2.1. ELECTRE TRI Method**

ELECTRE method helps to identify the outranking relations between pairs of alternatives for each criterion. In classification problems, a given set of alternatives X with a set of criteria G are to be assigned into a set of ordered classes L by the predefined set of boundary alternatives B. Each class is considered by two (upper and lower) boundary alternatives. The upper bound  $b_q$  of the class  $l_{q-1}$  is the lower bound of the class  $l_q$  ( $q=1,...,s$ ). Changing the least one criterion moves the boundary alternative to the neighbouring class.

For solving the classification problem the method estimates the outranking relation for each alternative  $x_i \in X$  $(i=1,...,m)$  which is to be classified and each boundary alternative  $b_q$  between classes  $l_{q-1}$  and  $l_q$  by calculating the outranking index. If  $l_q$  is preferred to the lower boundary alternative  $l_{q-1}$  of the class, we assign the alternative  $x_i$  to the class  $l_q$  and the upper boundary alternative  $b_q$  of the class is preferred to this alternative.

For calculating the outranking index, the DM should give the information about

(i) the set of alternatives to be classified

(ii) the set of criteria on which alternatives are evaluated with a scale of quantitative values for each criterion.

(iii) the number of classes as well as their order according to preference.

(iv) the upper and lower boundary alternatives for each class *lq*

For each criterion  $g_j$  (j=1,...,n), the ELECTRE TRI method requires to define the preference  $p_j(i)$ , indifference  $q_j()$ , veto  $v_j()$  thresholds as well as weights  $w_j$  and cutting level  $\lambda$  (should lie between 0.5 and 1).

(a) the preference  $p_j()$  threshold indicates the smallest difference between two alternatives on the criterion  $g_i$ , that is one alternative is preferred to the other.

(b) the indifference  $q_j()$  threshold indicates the largest difference between two alternatives on the criterion *gj*.

(c) the veto  $v_j(t)$  threshold indicates the smallest difference between the alternatives on the criterion  $g_i$ , that says incomparability of these two alternatives.

(d) All the above three thresholds should satisfy the constraint,  $v_j$  *()* >  $p_j$  *()* >  $q_j$  *()* 

(e) the weight  $w_i$  indicates the relative importance of criterion when compare to the other criterion in terms of votes.

(f) the cutting level  $\lambda$  shows the smallest value of the outranking index, which is sufficient for considering an outranking situation between two alternatives.

The outranking relation is verified by two conditions; concordance and discordance, with respect to the thresholds, weights and cutting level λ. Concordance requires preference of the alternative  $x_i$  over the boundary alternative  $b_q$  on the majority of criteria. Discordance demands the absence of strong opposition to the first condition in the majority of

criteria. We need to compute two partial indices for each criterion, that is partial concordance  $C_j$   $(x_i, b_q)$  and  $C_j$   $(b_q, x_i)$ and partial discordance  $D_i$   $(x_i, b_q)$  and  $D_i$   $(b_q, x_i)$ . The above partial indices help in computing the outranking indices  $S_i(x_i)$ ,  $b_q$ ) and *S<sub>j</sub>* ( $b_q$ ,  $x_i$ ). Using a specific cutting level  $\lambda$ , a comparison of outranking indices is possible and turns to two types of assignment procedures namely pessimistic and optimistic.

The pessimistic procedure starts with the comparison of an alternative to the lower bound of the highest class and the optimistic procedure starts with the comparison of an alternative to the upper bound to the lowest class. In section 3, we describe the mathematical structures of outranking indices and assignment procedures.

 $\sqrt{ }$ 

### **3. Algorithm of the ELECTRE TRI Method**

The ELECTRE TRI method has been divided into two parts; part I is to compute the outranking indices and to identify the relations between the alternatives and criteria and in part II, using the obtained outranking relation and cutting level  $\lambda$ , we provide the final result for the MCDA problem.

**Part I:** To construct the outranking relation  $x_i S b_q$  for each alternative  $x_i$  to be classified and each boundary alternative *bq*.

1. Calculate the partial concordance indices  $C_i(x_i, b_q)$  and  $C_j$  ( $b_q$ ,  $x_i$ ) for each criteria  $g_j$  according to the increasing direction of preferences. The partial concordance index *Cj (xi,*   $b_q$ ) is as follows

$$
C_j(x_i, b_q) = \begin{cases} 0, & \text{if } g_j(b_q) - g_j(x_i) \ge p_j(b_q) \\ 1, & \text{if } g_j(b_q) - g_j(x_i) < q_j(b_q) \\ \frac{p_j(b_q) - g_j(b_q) + g_j(x_i)}{p_j(b_q) - q_j(b_q)}, & \text{if } g_j(b_q) - p_j(b_q) < g_j(x_i) \le g_j(b_q) - q_j(b_q) \end{cases}
$$

The partial concordance index  $C_j$   $(b_q, x_i)$  is as follows

$$
C_j(b_q, x_i) = \begin{cases} 0, & \text{if } g_j(x_i) - g_j(b_q) \ge p_j(x_i) \\ 1, & \text{if } g_j(x_i) - g_j(b_q) < q_j(x_i) \\ \frac{p_j(x_i) - g_j(x_i) + g_j(b_q)}{p_j(x_i) - q_j(x_i)}, & \text{if } g_j(x_i) - p_j(x_i) < g_j(b_q) \le g_j(x_i) - q_j(x_i) \end{cases}
$$

2. To find the overall concordance indices  $C(x_i, b_q)$  and  $C(b_q, x_i)$  as an aggregation of partial concordance indices.

$$
C(x_i, b_q) = \frac{\sum_{j=1}^{n} W_j C_j(x_i, b_q)}{\sum_{j=1}^{n} W_j}
$$
  

$$
C_j(b_q, x_i) = \frac{\sum_{j=1}^{n} W_j C_j(b_q, x_i)}{\sum_{j=1}^{n} W_j}
$$

3. Calculate partial discordance indices  $D_j$  ( $x_i$ ,  $b_q$ ) and  $D_j$  ( $b_q$ ,  $x_j$ ) for each criteria  $g_j$ . We compute the partial discordance index  $D_i$   $(x_i, b_q)$  according to the increasing direction of preference.

$$
D_j(x_i, b_q) = \begin{cases} 0, & \text{if } g_j(b_q) - g_j(x_i) < p_j(b_q) \\ 1, & \text{if } g_j(b_q) - g_j(x_i) \ge v_j(b_q) \\ \frac{g_j(b_q) - g_j(x_i) - p_j(b_q)}{v_j(b_q) - p_j(b_q)}, & \text{if } g_j(b_q) - v_j(b_q) < g_j(x_i) \le g_j(b_q) - p_j(b_q) \end{cases}
$$

The partial discordance index  $D_i$   $(x_i, b_q)$  is as follows

 $\overline{\phantom{a}}$ 

$$
D_j(b_q, x_i) = \begin{cases} 0, & \text{if } g_j(x_i) - g_j(b_q) < p_j(x_i) \\ 1, & \text{if } g_j(x_i) - g_j(b_q) \ge q_j(x_i) \\ \frac{g_j(x_i) - g_j(b_q) - p_j(x_i)}{v_j(x_i) - p_j(x_i)}, & \text{if } g_j(x_i) - v_j(x_i) < g_j(b_q) \le g_j(x_i) - p_j(x_i) \end{cases}
$$

4. Calculate the outranking indices  $S(x_i, b_q)$  and  $S(b_q, x_i)$ , that shows outranking creditability. The creditability index of  $x_i$ over  $b_q$  assuming  $S(x_i, b_q) \in [0,1]$  as follows

$$
S(b_q, x_i) = \begin{cases} C(x_i, b_q) \prod_{j=1}^n \frac{1 - D_j(x_i, b_q)}{1 - C(x_i, b_q)}, \text{ if } D_j(x_i, b_q) > C(x_i, b_q) \\ C(x_i, b_q), \text{Otherwise} \end{cases}
$$
  

$$
S(b_q, x_i) = \begin{cases} C(b_q, x_i) \prod_{j=1}^n \frac{1 - D_j(b_q, x_i)}{1 - C(b_q, x_i)}, \text{ if } D_j(b_q, x_i) > C(b_q, x_i) \\ C(b_q, x_i), \text{Otherwise} \end{cases}
$$

5. The value of outranking indices is compared to the cutting level  $\lambda$ , which is defined by the DM and lies in the interval $[0.5, 1]$ .

• If  $S(x_i, b_q) \geq \lambda$  and  $S(b_q, x_i) \geq \lambda \implies x_i/b_q$ , then the alternative  $x_i$  and  $b_q$  are indifferent.

• If  $S(x_i, b_q) \geq \lambda$  and  $S(b_q, x_i) \leq \lambda \implies x_i P b_q$  or  $x_i Q b_q$ , then the alternative  $x_i$  is strongly or weakly preferred to the boundary alternative  $b_q$ .

• If  $S(x_i, b_q) < \lambda$  and  $S(b_q, x_j) \geq \lambda \implies b_qPx_i$  or  $b_qQx_i$ , then the boundary alternative  $b_q$  is strongly or weakly to  $x_i$ .

• If  $S(x_i, b_q) < \lambda$  and  $S(b_q, x_j) < \lambda \implies x_i J b_q$ , then the alternative  $x_i$  and  $b_q$  are incomparable.

#### **Part II:**

On using the computed outranking indices in Part I, the DM has an option to choose either an optimistic procedure or a pessimistic procedure or both. After choosing an alternative procedure, the comparison of outranking indices for each pair of alternative  $x_i$  will be classified using each boundary alternative to the cutting level  $\lambda$ .

#### **3.1. The Pessimistic Procedure**

In this procedure the comparison will start from alternative  $x_i$  to the lower bound  $b_{q-1}$  of the highest class  $l_q$  $(q=s,...,1)$  and continues in decreasing order until, a lower bound  $b_{q-1}$  is found, that is  $x_i S b_{q-1}$ , and for estimating the outranking relation we calculate  $S(x_i, b_{q-i})$ . Once the

outranking relation is obtained, we calculate outranking index between  $x_i$  and  $b_q$ . We assign the alternative  $x_i$  to the  $l_q$ if  $S(x_i, b_{q-1}) \geq \lambda$  and  $S(x_i, b_q) < \lambda$ .

1. Compare  $x_i$  successively to  $b_q$  for  $q = s, s-1, \ldots, 0$ 

2.  $b_q$  being the first bound such that  $x_iSb_q$ , assign  $x_i$  to category  $C_{q+1}$  ( $x_i \rightarrow C_{q+1}$ )

In other words, the above procedure can also be expressed as follows;  $b_{q-1}$  and  $b_q$  are upper and lower bound of category  $C_q$ , the pessimistic procedure assigns alternative  $x_i$  to the highest category  $C_q$  such that  $x_i S b_{q-l}$ . When using this procedure with  $\lambda =1$ , an alternative  $x_i$  can be assign to category  $C_q$  only if  $g_i(x_i)$  equals or exceeds  $g_i(b_{q-1})$  for each criterion. When  $\lambda$  decreases the pessimistic characters of this rule is weakened.

#### **3.2. The Optimistic Procedure**

Here, we begin to compare the alternative  $x_i$  to the upper bound  $b_q$  of the lowest class  $l_q$  ( $q=1,...,s$ ) and proceed in increasing order until we find such a upper bound bq that has strict preferences over the alternatives  $x_i$ , then we calculate  $S(x_i, b_{q-1})$  and assign that alternative to the class  $l_q$  if  $S(x_i, b_{q-1})$  $\geq \lambda$  and  $S(x_i, b_q) < \lambda$ .

1. Compare  $x_i$  successively to  $b_q$  for  $q=1,...,s$ .

2.  $b_q$  being the first bound such that  $b_qPx_i$ , assign  $x_i$  to  $C_q$  $(x_i \rightarrow C_q)$ 

The optimistic procedure assign to  $x_i$  to the lowest

category  $C_q$  for which the upper bound  $b_q$  is preferred to  $x_i$ . When using this procedure with  $\lambda = 1$ , an alternative  $x_i$  can be assigned to category  $C_q$  when  $g_j(b_q)$  exceeds  $g_j(x_i)$  at least for one criterion. When  $\lambda$  decreases the optimistic character of this rule is weakened.

#### **3.3. Comparison of Two Assignment Procedures**

Let us suppose that an alternative  $x_i$  is assigned to  $C_q$  and *Cr* by the pessimistic and optimistic procedures, if the following conditions holds good

- $C_q$  is lower or equal to  $C_r$  (q  $\leq$  r)
- $C_q > C_r$ , when  $x_i J b_F$  for every F,  $r \le F < q$ .

More specifically when the evaluation of an alternative are between the two boundary alternatives of a category on each criterion, then both procedures assign this alternative to this criterion.  $x_i$  divergence exists among the results of the two assignment procedures only when an alternative is incomparable to one or several  $b_q$ , in such case the pessimistic rule assigns the alternative to lower category than the optimistic.

Here, we demonstrate a spreadsheet algorithm for the ELECTRE TRI method using a numerical illustration. We have programmed two algorithms, of which the first one helps in finding the values of partial concordance and discordance along with the outranking index between *xi and*   $b_q$  and the second algorithm provides solution for  $b_q$  *and*  $x_i$ .

#### **Algorithm 3.1**

*Step 1:* Enter the criteria values along with alternatives in 'mxn' design.

*Step 2:* Enter threshold values in a separate row below to the mxn design.

*Step 3:* To compute the partial concordance between i<sup>th</sup> criteria and j<sup>th</sup> alternative  $Cj(x_i, b_q)$  the following **'NESTED IF** (*)*' condition has been used

=IF ((B6-B10)>=B2, 0, IF ((B6-B9)<B2,1,

 $((B2-B6+B10)/(B10-B9))))$ 

*Step 4:* Repeat Step 3 for finding the left out concordance values.

*Step 5:* The overall concordance of two alternatives  $C(x_i)$  $b_q$ ) can be obtained using

**'SUMPRODUCT()'**function =SUMPRODUCT (H2:L2,B11:F11)/SUM(B11:F11)

*Step 6:* To compute the partial discordance between i<sup>th</sup> criteria and j<sup>th</sup> alternative  $Dj(x_i, b_q)$ , the following **'NES TED IF** (*)*' condition has been used

=IF((B20-B24)<B16,0,IF((B20-B26)>=B16,1,((B20-B16 -B24)/(B26-B24))))

*Step 7:* To compute the out ranking index between i<sup>th</sup> criteria and j<sup>th</sup> alternative  $S(x_i, b_a)$  the following **'IF ( )'** condition has been used

=IF(H16>\$S\$2,(\$S\$2\*(1-H16)/(1-\$S\$2)),\$S\$2)

#### **Algorithm 3.2**

*Step 1:* Enter the criteria values along with alternatives in 'mxn' design.

*Step 2:* Enter threshold values in a separate row below to the mxn design.

*Step 3:* To compute the partial concordance between i<sup>th</sup> criteria and j<sup>th</sup> alternative  $C_j(b_q, x_i)$  the following **'NESTED IF** (*)* condition has been used

=IF((B6+B10)<=B2,0,IF((B6+B9)>B2,1,((B6-B2+B10)/( B10-B9))))

*Step 4:* Repeat Step 3 for finding the left out concordance values.

*Step 5:* The overall concordance of two alternatives

 $C(b_a, x_i)$  can be obtained using

**'SUMPRODUCT()'**function

=SUMPRODUCT(N2:R2,B11:F11)/SUM(B11:F11))

*Step 6:* To compute the partial discordance between i<sup>th</sup> criteria and j<sup>th</sup> alternative  $Dj(b_a, x_i)$ , the following **'NES TED IF ( )'** condition has been used

=IF((B16-B20)<B24,0,IF((B16-B20)>=B26,1,((B16-B20 -B24)/(B26-B24))))

*Step 7:* To compute the out ranking index between i<sup>th</sup> criteria and j<sup>th</sup> alternative  $S(b_q, x_i)$  the following **'IF ( )'** condition has been used

=IF(H16>\$T\$2,(\$T\$2\*(1-H16)/(1-\$T\$2)),\$T\$2)

### **4. Numerical Illustrations**

Let us consider an MCDA problem which has five criteria and three alternatives for each criterion. The table below gives the boundary alternatives  $b_1$  and  $b_2$  and various thresholds given by the decision maker (DM).

#### **4.1. EXAMPLE 1**

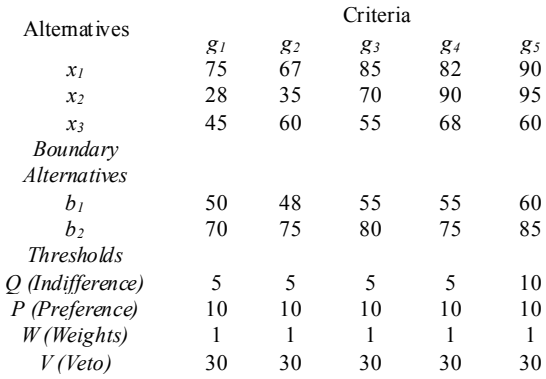

Now, using the algorithm 3.1 and 3.2, the following values are computed. Along with the partial concordance and discordance, the overall concordance is also reported in the tables 1, 2, 3 and 4.

**Table 1.** Partial concordance of  $C_i(x_i, b_q)$ 

| Partial Concordance of $C_i(x_i, b_a)$ |                                                    |     |  |     |  |  |  |  |  |
|----------------------------------------|----------------------------------------------------|-----|--|-----|--|--|--|--|--|
|                                        | $g_3$<br>$g_l$<br>$g_4$<br>g <sub>5</sub><br>$g_2$ |     |  |     |  |  |  |  |  |
| $C_i(x_l,b_l)$                         |                                                    |     |  |     |  |  |  |  |  |
| $Cj(x2,bl)$                            |                                                    |     |  |     |  |  |  |  |  |
| $C_i(x_3,b_1)$                         |                                                    |     |  |     |  |  |  |  |  |
| $C_j(x_l,b_2)$                         |                                                    | 0.4 |  |     |  |  |  |  |  |
| $C_1(x_2, b_2)$                        |                                                    |     |  |     |  |  |  |  |  |
| $C_1(x_3, b_2)$                        |                                                    |     |  | 0.6 |  |  |  |  |  |

**Table 2.** Partial concordance and overall concordance

| Partial Concordance for $C/b_a$ , $x_i$ |       |        |    |       |                | Overall Concordance |            |  |
|-----------------------------------------|-------|--------|----|-------|----------------|---------------------|------------|--|
|                                         | $g_l$ | $g_2$  | g3 | $g_4$ | g <sub>5</sub> | $C(x_i,b)$          | $C(b,x_i)$ |  |
| $C_i(b_l,x_l)$                          |       | $_{0}$ | 0  |       | $\Omega$       |                     |            |  |
| $C_i(b_l,x_l)$                          |       |        | 0  | 0     |                | 0.6                 | 0.4        |  |
| $C_{i}(b_{1},x_{3})$                    |       | 0      |    |       |                |                     | 0.6        |  |
| $C_i(b_2,x_l)$                          |       |        |    | 0.6   |                | 0.88                | 0.92       |  |
| $C_i(b_2,x_l)$                          |       |        |    | 0     |                | 0.4                 | 0.6        |  |
| $C_{j}(b_{2},x_{3})$                    |       |        |    |       |                | 0.12                |            |  |

**Table 3.** Partial discordance for *Dj(bq, xi)*

| Partial discordance for $D_f(b_q, x_i)$ |        |       |       |       |    |  |  |  |
|-----------------------------------------|--------|-------|-------|-------|----|--|--|--|
|                                         | $g_l$  | $g_2$ | $g_3$ | $g_4$ | g5 |  |  |  |
| $D_j(b_l,x_l)$                          | 0.75   | 0.45  |       | 0.85  |    |  |  |  |
| $D_j(b_l,x_2)$                          | $_{0}$ | 0     | 0.25  |       |    |  |  |  |
| $D_i(b_1,x_3)$                          |        | 0.1   |       | 0.15  |    |  |  |  |
| $D_j(b_2,x_l)$                          |        |       |       |       |    |  |  |  |
| $D_j(b_2,x_2)$                          |        |       |       | 0.25  |    |  |  |  |
| $D_i(b_2,x_3)$                          |        |       |       |       |    |  |  |  |

**Table 4.** Partial discordance for  $D_j(x_i, b_q)$ 

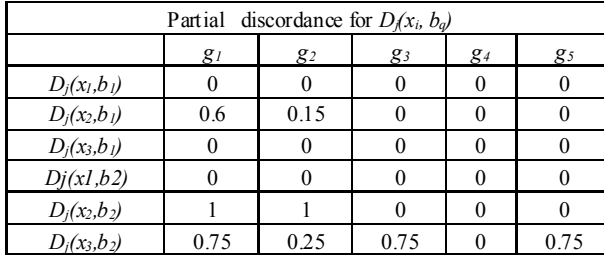

On the basis of the above four tables, we have calculated the outranking indices for both  $S(b_q, x_i)$  and  $S(x_i, b_q)$ 

**Table 5.** Outranking indices for  $S(x_i, b_q)$ 

| Outranking indices for $S(x_i, b_o)$ |       |                                  |      |      |      |  |  |  |  |  |  |
|--------------------------------------|-------|----------------------------------|------|------|------|--|--|--|--|--|--|
|                                      | $g_I$ | $g_3$<br>$g_2$<br>$g_4$<br>$g_5$ |      |      |      |  |  |  |  |  |  |
| $S(x_l, b_l)$                        |       | 0                                |      | 0    |      |  |  |  |  |  |  |
| $S(x_2, b_1)$                        | 0.267 | 0.4                              | 0.4  | 0.4  | 0.4  |  |  |  |  |  |  |
| $S(x_3, b_1)$                        | 0.6   | 0.6                              | 0.6  | 0.6  | 0.6  |  |  |  |  |  |  |
| $S(x_1, b_2)$                        | 0.92  | 0.92                             | 0.92 | 0.92 | 0.92 |  |  |  |  |  |  |
| $S(x_2, b_2)$                        |       | 0                                | 0.6  | 0.6  | 0.6  |  |  |  |  |  |  |
| $S(x_3, b_2)$                        |       |                                  |      |      |      |  |  |  |  |  |  |

**Table 6.** Outranking indices for  $S(x_i, b_q)$ 

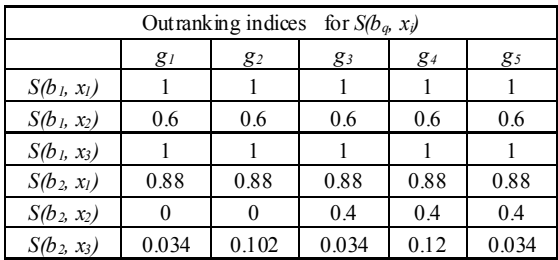

The table 7 gives a picture about the outranking relation between the criteria and alternatives.

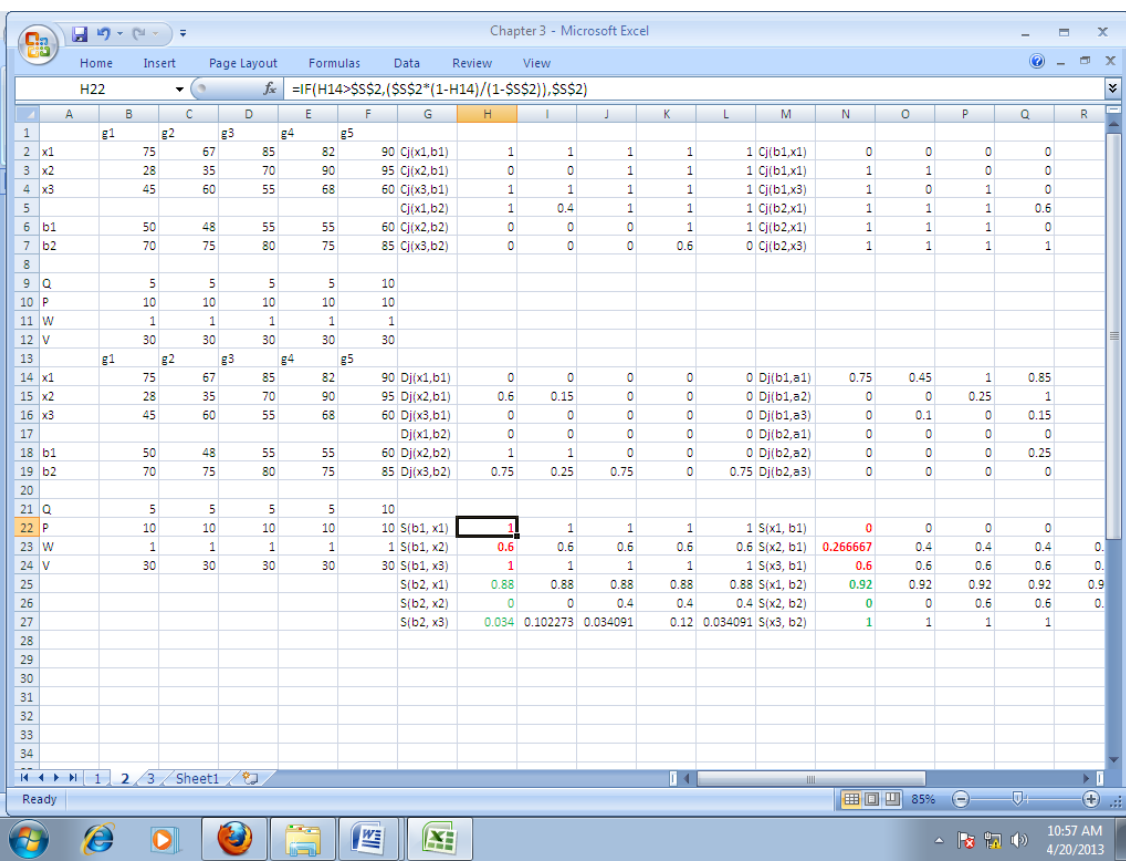

| Alternatives | g <sub>1</sub> |                | $g_2$          |                | $g_3$          |                | $g_4$          |                | g <sub>5</sub> |                |
|--------------|----------------|----------------|----------------|----------------|----------------|----------------|----------------|----------------|----------------|----------------|
|              | b <sub>I</sub> | b <sub>2</sub> | b <sub>I</sub> | b <sub>2</sub> | b <sub>1</sub> | b <sub>2</sub> | b <sub>1</sub> | b <sub>2</sub> | b <sub>1</sub> | b <sub>2</sub> |
| $x_I$        | P              |                | D              |                | D              |                | D              |                | D              |                |
| $x_2$        |                |                |                |                |                |                |                |                |                |                |
| $x_3$        | p              |                | D              |                | D              |                | D              |                | р              | 0              |

**Table 7.** Outranking relation

After obtaining the Outranking indices, the decision maker will decide the cutting level  $\lambda$ . Using this, the comparison will be done between the alternatives and criteria. Here, the cutting level  $\lambda$  is taken as 0.75. In this problem, we have defined two boundary alternatives that is  $b_1$  and  $b_2$ . First let us consider the boundary alternative  $b_1$  with three alternatives for  $g_1$ . The values of the indices  $S(x_1, b_1)$  and  $S$  $(b_1, x_1)$  hold the relation *P* (*strictly preference*), since *S* (*x<sub>1</sub>*,  $b_1$ ) >  $\lambda$  and *S* ( $b_1$ ,  $x_1$ ) <  $\lambda$ . In similar fashion, if we compare *S*  $(x_2, b_1)$  and *S* ( $b_1, x_2$ ) with  $\lambda$ , an *Indifference relation* (*I*) is noticed since these two relations are less than λ. Finally, on comparing  $S(x_3, b_1)$  and  $S(b_1, x_3)$  with  $\lambda$ , it is observed that *S* ( $x_3$ ,  $b_1$ ) <  $\lambda$  and *S* ( $b_1$ ,  $x_3$ ) >  $\lambda$ , which means that the outranking relation is of *weak preference (Q)*. So here, we made an attempt to demonstrate all sorts of relations between the criteria and boundary alternatives using an MCDA problem. Further, let us consider another boundary alternative  $b_2$  for three alternatives to explain and observe what sort of relations exists between them. It is observed that *S* ( $x_1$ ,  $b_2$ ) and *S* ( $b_2$ ,  $x_1$ ) >  $\lambda$ , then the outranking relation is *Incomparable (I).* Similarly, if we compare  $S(x_2, b_2)$  and  $S$  $(b_2, x_2)$  with  $\lambda$ , the two relations are less than  $\lambda$  indicating that outranking relation is *Indifference (I).* Again on comparing  $S(x_3, b_2)$  and  $S(b_2, x_3)$  with  $\lambda$ , it is observed that  $S(x_3, b_2)$ λ and *S* (*b*<sub>2</sub>,  $x_3$ ) > λ, the outranking relation is *weak preference (Q)*. Once the outranking relations are identified, the DM will choose any one of the assignment procedures. Here, we have briefly discussed both the procedures for the same problem.

#### *Results of ELECTRE TRI Pessimistic procedure:*

•  $x_1$  is assigned to  $C_3$  because  $x_1Sb_3$  does not hold but  $x_1Sb_2$ holds

•  $x_2$  is assigned to  $C_1$  because  $x_2Sb_3$ ,  $x_2Sb_2$  and  $x_2Sb_2$  do not hold but  $x_2Sb_0$  holds.

•  $x_3$  is assigned to  $C_1$  because  $x_3Sb_3$  and  $x_3Sb_2$  does not hold but  $x_3Sb_1$  holds.

#### *Results of ELECTRE TRI Optimistic procedure:*

•  $x_1$  is assigned to  $C_3$  because  $b_0Px_1$ ,  $b_1Px_1$  and  $b_2Px_1$  do not holds but  $b_3Px_1$  holds

•  $x_2$  is assigned to  $C_3$  because  $b_0Px_2$ ,  $b_1Px_2$  and  $b_2Px_2$  do not holds but  $b_3Px_2$  holds.

•  $x_3$  is assigned to  $C_2$  because  $b_0Px_3$ ,  $b_1Px_3$  does not holds but  $b_2Px_2$  holds.

It is observed that  $x_2$  is assigned to  $C_3$  by the optimistic procedure and  $C_1$  by the pessimistic procedure. This shows that,  $x_2$  is incomparable to both the boundary alternatives  $b_1$ and  $b_2$  which in turn gives the meaning that in spite of different priorities,  $x_2$  alternative is the preferable one in each and every criterion. Similar kind of interpretation can be given for the remaining criteria.*g2, g3, g4* and *g5*.

#### **4.2. EXAMPLE 2**

| Alternatives                |                |       | Criteria |       |                |
|-----------------------------|----------------|-------|----------|-------|----------------|
|                             | g <sub>I</sub> | $g_2$ | $g_3$    | $g_4$ | g <sub>5</sub> |
| $x_1$                       | 75             | 67    | 85       | 82    | 90             |
| x <sub>2</sub>              | 28             | 35    | 70       | 90    | 95             |
| $x_3$                       | 45             | 60    | 55       | 68    | 60             |
| Boundary<br>Alternative (b) | 70             | 75    | 80       | 75    | 85             |
| <b>Thresholds</b>           |                |       |          |       |                |
| O (Indifference)            | 5              | 5     | 5        | 5     | 10             |
| P (Preference)              | 10             | 10    | 10       | 10    | 10             |
| W (Weights)                 | 1              | 1     | 1        | 1     | 1              |
| V (Veto)                    | 30             | 30    | 30       | 30    | 30             |

Partial Concordance of *Cj(xi, bq)*

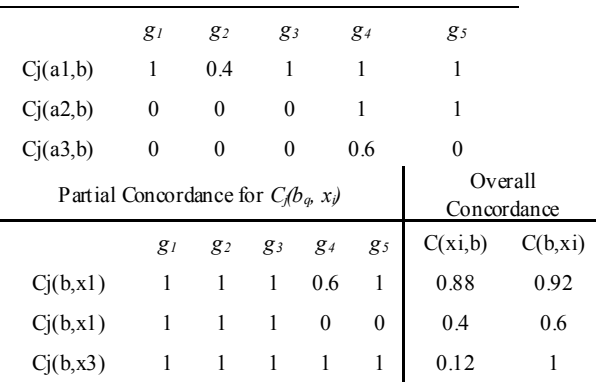

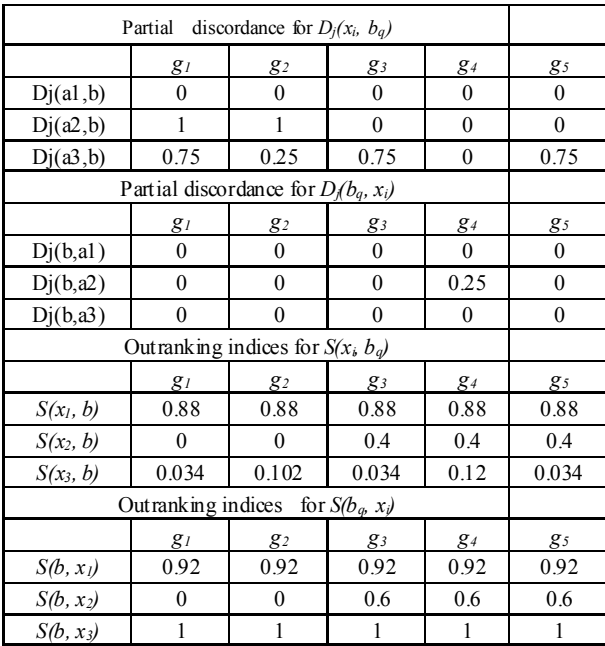

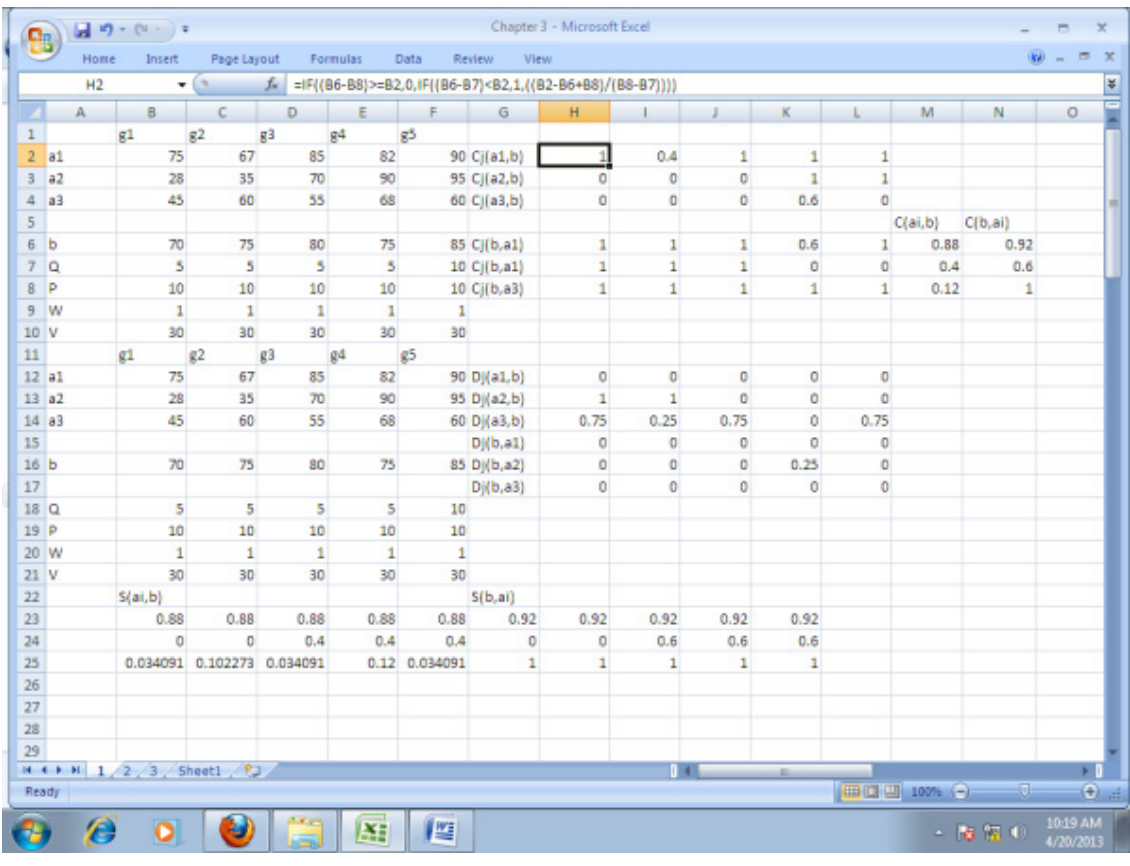

# **5. Conclusions**

In MCDA problem, the outranking methodology of ELECTRE TRI method provides a compromise solution. In this paper, we have focused on the usage of spreadsheet procedures for the MCDA problem with ELECTRE TRI method. Further, we have considered two boundary alternatives and highlighted the importance of them. Finally, with the help of the outranking indices and relations, we have interpreted that the alternative  $x_2$  is considered to be the best among three alternatives for every criterion. We have considered an MCDA problem which explains all sorts of outranking relations between the boundary alternatives and criteria. The algorithms are user friendly and flexible in handling the MCDA problem with 'n' boundary alternatives. The algorithm proposed is a user friendly one and allows user to handle the complex dimensioned MCDA problems very simply using the defined macro. Even though, separate software exists for ELECTRE TRI method, but it is not that easy to access and understand. However, this macro allow user to define the preferences, weights and thresholds. This macro is so handy and with a limited nested – if functions one can easily understand the anatomy of the ELECTRE TRI method.

# **ACKNOWLEDGEMENTS**

The first author would like to acknowledge UGC-BSR for their financial support.

# **Macro Used for Solving MCDA problems**

Ganesh()

'

'

'

' Ganesh Macro

' Keyboard Shortcut: Ctrl+Shift+G

 Range("H2").Select Active Cell.FormulaR1 $C1 =$ 

"=IF((R[4]C[-6]-R[8]C[-6])>=RC[-6],0,IF((R[4]C[-6]-R[7] C[-6])<RC[-6],1,((RC[-6]-R[4]C[-6]+R[8]C[-6])/(R[8]C[-6  $- R[7]C[-6]$ ))))"

 Range("H2").Select Selection.AutoFill Destination:=Range("H2:L2"),

Type:=xlFillDefault

 Range("H2:L2").Select Range("H3").Select Active Cell.FormulaR1C1 =

 $"=IF((R[3]C[-6]-R[7]C[-6])>=RC[-6],0,IF((R[3]C[-6]-R[6])$ C[-6])<RC[-6],1,((RC[-6]-R[3]C[-6]+R[7]C[-6])/(R[7]C[-6  $|R[6]C[-6]$ ))))" Range("H3").Select

 Selection.AutoFill Destination:=Range("H3:L3"), Type:=xlFillDefault Range("H3:L3").Select Range("H4").Select Active Cell. Formula  $R1C1 =$  $" = IF((R[2]C[-6]-R[6]C[-6]) \geq R[C[-6],0,IF((R[2]C[-6]-R[5]]$  $C[-6]$  < RC[-6], 1, ((RC[-6]-R[2]C[-6]+R[6]C[-6])/(R[6]C[-6  $|R[5]C[-6]$ ))))" Range("H4").Select Selection.AutoFill Destination:=Range("H4:L4"), Type:=xlFillDefault Range("H4:L4").Select Range("H5").Select Active Cell.FormulaR1C1 = "=IF((R[2]C[-6]-R[5]C[-6])>=R[-3]C[-6],0,IF((R[2]C[-6]-  $R[4]C[-6] \times R[-3]C[-6], 1, ((R[-3]C[-6]-R[2]C[-6]+R[5]C[-6])$  $)(R[5]C[-6]-R[4]C[-6]))$ " Range("H5").Select Selection.AutoFill Destination:=Range("H5:L5"), Type:=xlFillDefault Range("H5:L5").Select Range("H6").Select Active Cell. Formula  $R1C1 =$  $"=IF((R[1]C[-6]-R[4]C[-6])>=R[-3]C[-6],0,IF(R[1]C[-6]-R$ [3]C[-6]<R[-3]C[-6],1,((R[-3]C[-6]-R[1]C[-6]+R[4]C[-6])/(  $R[4]C[-6]-R[3]C[-6]$ ))))" Range("H6").Select Selection.AutoFill Destination:=Range("H6:L6"), Type:=xlFillDefault Range("H6:L6").Select Range("H7").Select Active Cell.FormulaR1C1 = "=IF((RC[-6]-R[3]C[-6])>=R[-3]C[-6],0,IF((RC[-6]-R[2]C[ -6])<R[-3]C[-6],1,((R[-3]C[-6]-RC[-6]+R[3]C[-6])/(R[3]C[ -6]-R[2]C[-6]))))" Range("H7").Select Selection.AutoFill Destination:=Range("H7:L7"), Type:=xlFillDefault Range("H7:L7").Select Range("N2").Select Active Cell.FormulaR $1C1 =$ "=IF((R[4]C[-12]+R[8]C[-12])<=RC[-12],0,IF((R[4]C[-12] +R[7]C[-12])>RC[-12],1,((R[4]C[-12]-RC[-12]+R[8]C[-12 ])/(R[8]C[-12]-R[7]C[-12]))))" Range("N3").Select ActiveWindow.SmallScroll ToRight:=4 Range("N2").Select Selection.AutoFill Destination:=Range("N2:R2"), Type:=xlFillDefault Range("N2:R2").Select Range("N3").Select ActiveWindow.ScrollColumn = 4 ActiveWindow.ScrollColumn = 3

ActiveWindow.ScrollColumn  $= 2$  ActiveWindow.ScrollColumn = 1 Active Cell.FormulaR $1C1 =$ "=IF((R[3]C[-12]+R[7]C[-12])<=RC[-12],0,IF((R[3]C[-12] +R[6]C[-12])>RC[-12],1,((R[3]C[-12]-RC[-12]+R[7]C[-12 ])/(R[7]C[-12]-R[6]C[-12]))))" Range("N4").Select ActiveWindow.ScrollColumn = 2 ActiveWindow.ScrollColumn =  $3$ ActiveWindow.ScrollColumn =  $4$ ActiveWindow.ScrollColumn  $= 5$ ActiveWindow.ScrollColumn =  $6$ ActiveWindow.ScrollColumn =  $7$  ActiveWindow.ScrollColumn = 8  $ActiveWindow.ScrollColumn = 9$  ActiveWindow.ScrollColumn = 10 Range("N3").Select Selection.AutoFill Destination:=Range("N3:R3"), Type:=xlFillDefault Range("N3:R3").Select ActiveWindow.ScrollColumn = 9  $ActiveWindow.ScrollColumn = 8$ ActiveWindow.ScrollColumn =  $7$ ActiveWindow.ScrollColumn =  $6$  ActiveWindow.ScrollColumn = 5  $ActiveWindow$  ScrollColumn = 4 ActiveWindow.ScrollColumn = 3  $ActiveWindow.ScrollColumn = 2$  ActiveWindow.ScrollColumn = 1 Range("N4").Select Active Cell.FormulaR $1C1 =$  $T=IF((R[2]C[-12]+R[6]C[-12])\leq RC[-12],0,IF((R[2]C[-12])$ +R[5]C[-12])>RC[-12],1,((R[2]C[-12]-RC[-12]+R[6]C[-12 ])/(R[6]C[-12]-R[5]C[-12]))))" Range("N5").Select  $ActiveWindow$  ScrollColumn = 2 ActiveWindow.ScrollColumn = 3  $ActiveWindow$  ScrollColumn = 4 ActiveWindow.ScrollColumn =  $5$ 

ActiveWindow.ScrollColumn =  $6$  ActiveWindow.ScrollColumn = 7 ActiveWindow.ScrollColumn = 8 ActiveWindow.ScrollColumn = 9 Range("N4").Select Selection.AutoFill Destination:=Range("N4:R4"), Type:=xlFillDefault Range("N4:R4").Select Range("N5").Select ActiveWindow.ScrollColumn = 8 ActiveWindow.ScrollColumn = 7 ActiveWindow.ScrollColumn =  $6$  ActiveWindow.ScrollColumn = 5 ActiveWindow.ScrollColumn = 4 ActiveWindow.ScrollColumn =  $3$ 

 ActiveWindow.ScrollColumn = 2 ActiveWindow.ScrollColumn =  $1$ Active Cell. Formula  $R1C1 =$ "=IF((R[2]C[-12]+R[5]C[-12])<=R[-3]C[-12],0,IF((R[2]C[- 12]+R[4]C[-12])>R[-3]C[-12],1,((R[2]C[-12]-R[-3]C[-12]+ R[5]C[-12])/(R[5]C[-12]-R[4]C[-12]))))" Range("N5").Select ActiveWindow.ScrollColumn = 2 ActiveWindow.ScrollColumn = 3 ActiveWindow.ScrollColumn  $= 4$  ActiveWindow.ScrollColumn = 5 ActiveWindow.ScrollColumn =  $6$ ActiveWindow.ScrollColumn =  $7$  $ActiveWindow.ScrollColumn = 8$  ActiveWindow.ScrollColumn = 9  $ActiveWindow.ScrolIColum = 10$  Selection.AutoFill Destination:=Range("N5:R5"), Type:=xlFillDefault Range("N5:R5").Select Range("N6").Select ActiveWindow.ScrollColumn = 9 ActiveWindow.ScrollColumn =  $8$ ActiveWindow.ScrollColumn =  $7$ ActiveWindow.ScrollColumn =  $6$  ActiveWindow.ScrollColumn = 5 ActiveWindow.ScrollColumn = 4 ActiveWindow.ScrollColumn =  $3$  ActiveWindow.ScrollColumn = 2 ActiveWindow.ScrollColumn  $= 1$ Active Cell. Formula  $R1C1 =$ "=IF((R[1]C[-12]+R[4]C[-12])<=R[-3]C[-12],0,IF((R[1]C[- 12]+R[3]C[-12])>R[-3]C[-12],1,((R[1]C[-12]-R[-3]C[-12]+  $R[4]C[-12]/(R[4]C[-12]-R[3]C[-12]))$ " Range("N7").Select ActiveWindow.ScrollColumn =  $2$  ActiveWindow.ScrollColumn = 3 ActiveWindow.ScrollColumn  $= 4$  ActiveWindow.ScrollColumn = 5 ActiveWindow.ScrollColumn =  $6$  ActiveWindow.ScrollColumn = 7 ActiveWindow.ScrollColumn = 8 Range("N6").Select Selection.AutoFill Destination:=Range("N6:R6"), Type:=xlFillDefault Range("N6:R6").Select Range("N7").Select ActiveWindow.ScrollColumn = 7 ActiveWindow.ScrollColumn =  $6$  ActiveWindow.ScrollColumn = 5 ActiveWindow.ScrollColumn  $= 4$ ActiveWindow.ScrollColumn =  $3$ ActiveWindow.ScrollColumn =  $2$  ActiveWindow.ScrollColumn = 1 Active Cell.FormulaR1C1 =

"=IF((RC[-12]+R[3]C[-12])<=R[-3]C[-12],0,IF((RC[-12]+ R[2]C[-12])>R[-3]C[-12],1,((RC[-12]-R[-3]C[-12]+R[3]C[- 12])/(R[3]C[-12]-R[2]C[-12]))))" Range("N8").Select ActiveWindow.ScrollColumn = 2 ActiveWindow.ScrollColumn = 3  $ActiveWindow$ . ScrollColumn = 4 ActiveWindow.ScrollColumn = 5 ActiveWindow.ScrollColumn = 6 ActiveWindow.ScrollColumn = 7 Range("N7").Select Selection.AutoFill Destination:=Range("N7:R7"), Type:=xlFillDefault Range("N7:R7").Select ActiveWindow.ScrollColumn = 6 ActiveWindow.ScrollColumn =  $5$  ActiveWindow.ScrollColumn = 4 ActiveWindow.ScrollColumn = 3 ActiveWindow.ScrollColumn = 2 ActiveWindow.ScrollColumn = 1 Range("H16").Select Active Cell. Formula  $R1C1 =$ "=IF((R[4]C[-6]-R[8]C[-6])<RC[-6],0,IF((R[4]C[-6]-R[10]  $C[-6])$  > = RC[-6], 1, ((R[4]C[-6]-RC[-6]-R[8]C[-6])/(R[10]C[  $-6$ ] $-R[8]C[-6]$ ))))" Range("H16").Select Selection.AutoFill Destination:=Range("H16:L16"), Type:=xlFillDefault Range("H16:L16").Select Range("H17").Select Active Cell.FormulaR $1C1 =$ "=IF((R[3]C[-6]-R[7]C[-6])<RC[-6],0,IF((R[3]C[-6]-R[9]C  $[-6]\rangle$  = RC[-6], 1, ((R[3]C[-6]-RC[-6]-R[7]C[-6])/(R[9]C[-6]  $-R[7]C[-6]))$ )" Range("H17").Select Selection.AutoFill Destination:=Range("H17:L17"), Type:=xlFillDefault Range("H17:L17").Select Range("H18").Select Active Cell. Formula  $R1C1 =$ "=IF((R[2]C[-6]-R[6]C[-6])<RC[-6],0,IF((R[2]C[-6]-R[8]C  $[-6]$ )>=RC[-6],1,((R[2]C[-6]-RC[-6]-R[6]C[-6])/(R[8]C[-6]  $-R[6]C[-6]))$ )" Range("H18").Select Selection.AutoFill Destination:=Range("H18:L18"), Type:=xlFillDefault Range("H18:L18").Select Range("H19").Select Active Cell.FormulaR $1C1 =$ "=IF((R[2]C[-6]-R[5]C[-6])<R[-3]C[-6],0,IF((R[2]C[-6]-R[

7]C[-6])>=R[-3]C[-6],1,((R[2]C[-6]-R[-3]C[-6]-R[5]C[-6])/

 $(R[7]C[-6]-R[5]C[-6]))$ "

 Range("H19").Select Selection.AutoFill Destination:=Range("H19:L19"), Type:=xlFillDefault Range("H19:L19").Select Range("H20").Select Active Cell. Formula  $R1C1 =$ 

"=IF((R[1]C[-6]-R[4]C[-6])<R[-3]C[-6],0,IF((R[1]C[-6]-R[  $6|C[-6]\rangle$  = R[-3]C[-6],1,((R[1]C[-6]-R[-3]C[-6]-R[4]C[-6])  $(R[6]C[-6]-R[4]C[-6]))$ " Range("H20").Select Selection.AutoFill Destination:=Range("H20:L20"), Type:=xlFillDefault Range("H20:L20").Select Range("H21").Select Active Cell.FormulaR1C1 =

"=IF((RC[-6]-R[3]C[-6])<R[-3]C[-6],0,IF((RC[-6]-R[5]C[- 6])>=R[-3]C[-6],1,((RC[-6]-R[-3]C[-6]-R[3]C[-6])/(R[5]C[ -6]-R[3]C[-6]))))" Range("H21").Select Selection.AutoFill Destination:=Range("H21:L21"), Type:=xlFillDefault Range("H21:L21").Select Range("N16").Select Active Cell. Formula  $R1C1 =$ "=" ChDir "C:\Users\NEW\Desktop" Range("N16").Select Selection.ClearContents Active Cell. Formula  $R1C1 =$ 

"=IF((RC[-12]-R[4]C[-12])<R[8]C[-12],0,IF((RC[-12]-R[4] C[-12])>=R[10]C[-12],1,((RC[-12]-R[4]C[-12]-R[8]C[-12])  $/(R[10]C[-12]-R[8]C[-12]))$ " Range("N17").Select ActiveWindow.ScrollColumn = 2 ActiveWindow.ScrollColumn = 3 ActiveWindow.ScrollColumn = 4 ActiveWindow.ScrollColumn =  $5$  ActiveWindow.ScrollColumn = 6 ActiveWindow.ScrollColumn =  $7$  ActiveWindow.ScrollColumn = 8 Range("N16").Select Selection.AutoFill Destination:=Range("N16:R16"), Type:=xlFillDefault Range("N16:R16").Select Range("N17").Select ActiveWindow.ScrollColumn = 7 ActiveWindow.ScrollColumn = 6 ActiveWindow.ScrollColumn =  $5$  ActiveWindow.ScrollColumn = 4 ActiveWindow.ScrollColumn =  $3$  $ActiveWindow.ScrollColumn = 2$ ActiveWindow.ScrollColumn = 1

Active Cell. Formula  $R1C1 =$ 

"=IF((RC[-12]-R[3]C[-12])<R[7]C[-12]:R[7]C[-12],0,IF((R

 $C[-12]$ -R[3]C[-12])>=R[9]C[-12],1,((RC[-12]-R[3]C[-12]-R[7]C[-12])/(R[9]C[-12]-R[7]C[-12]))))" Range("N18").Select ActiveWindow.ScrollColumn = 2 ActiveWindow.ScrollColumn = 3  $ActiveWindow.ScrollColumn = 4$  ActiveWindow.ScrollColumn = 5 ActiveWindow.ScrollColumn =  $6$  ActiveWindow.ScrollColumn = 7 Range("N17").Select Selection.AutoFill Destination:=Range("N17:R17"), Type:=xlFillDefault Range("N17:R17").Select Range("N18").Select ActiveWindow.ScrollColumn = 6 ActiveWindow.ScrollColumn = 5  $ActiveWindow.ScrollColumn = 4$  ActiveWindow.ScrollColumn = 2 ActiveWindow.ScrollColumn = 1 Active Cell. Formula  $R1C1 =$ "=IF((RC[-12]-R[2]C[-12])<R[6]C[-12],0,IF((RC[-12]-R[2]  $C[-12])>=R[8]C[-12],1,((RC[-12]-R[2]C[-12]-R[6]C[-12])/$  $(R[8]C[-12]-R[6]C[-12]))$ " Range("N19").Select ActiveWindow.ScrollColumn = 2 ActiveWindow.ScrollColumn = 3 ActiveWindow.ScrollColumn  $= 4$  ActiveWindow.ScrollColumn = 5 ActiveWindow.ScrollColumn =  $6$ ActiveWindow.ScrollColumn =  $7$  ActiveWindow.ScrollColumn = 8  $ActiveWindow$  ScrollColumn = 9 ActiveWindow.ScrollColumn = 10 ActiveWindow.ScrollColumn = 11 Range("N18").Select Selection.AutoFill Destination:=Range("N18:R18"), Type:=xlFillDefault Range("N18:R18").Select Range("N19").Select ActiveWindow.ScrollColumn =  $10$  ActiveWindow.ScrollColumn = 9 ActiveWindow.ScrollColumn = 8 ActiveWindow.ScrollColumn = 7 ActiveWindow.ScrollColumn =  $6$ ActiveWindow.ScrollColumn =  $5$ ActiveWindow.ScrollColumn  $= 4$ ActiveWindow.ScrollColumn =  $3$  ActiveWindow.ScrollColumn = 2 ActiveWindow.ScrollColumn = 1 Active Cell.FormulaR $1C1 =$ 

"=IF((R[-3]C[-12]-R[2]C[-12])<R[5]C[-12],0,IF((R[-3]C[-1 2]-R[2]C[-12])>=R[7]C[-12],1,((R[-3]C[-12]-R[2]C[-12]-R  $[5]C[-12]))$ " Range("N20").Select ActiveWindow.ScrollColumn = 2

 ActiveWindow.ScrollColumn = 3  $ActiveWindow$ . ScrollColumn = 4 ActiveWindow.ScrollColumn = 5 Range("N19").Select Selection.AutoFill Destination:=Range("N19:R19"), Type:=xlFillDefault Range("N19:R19").Select Range("N20").Select ActiveWindow.ScrollColumn = 4 ActiveWindow.ScrollColumn = 3 ActiveWindow.ScrollColumn =  $2$  ActiveWindow.ScrollColumn = 1 Active Cell. Formula  $R1C1 =$ "=IF((R[-3]C[-12]-R[1]C[-12])<R[4]C[-12],0,IF((R[-3]C[-1 2]-R[1]C[-12])>=R[6]C[-12],1,((R[-3]C[-12]-R[1]C[-12]-R [4]C[-12])/(R[6]C[-12]-R[4]C[-12]))))" Range("N21").Select ActiveWindow.ScrollColumn  $= 2$  ActiveWindow.ScrollColumn = 3 ActiveWindow.ScrollColumn = 4 ActiveWindow.ScrollColumn = 5 ActiveWindow.ScrollColumn = 6 ActiveWindow.ScrollColumn =  $7$  ActiveWindow.ScrollColumn = 8 Range("N20").Select Selection.AutoFill Destination:=Range("N20:R20"), Type:=xlFillDefault Range("N20:R20").Select Range("N21").Select ActiveWindow.ScrollColumn = 7 ActiveWindow.ScrollColumn = 6 ActiveWindow.ScrollColumn = 5 ActiveWindow.ScrollColumn = 4 ActiveWindow.ScrollColumn =  $3$ ActiveWindow.ScrollColumn =  $2$ ActiveWindow.ScrollColumn =  $1$ Active Cell.FormulaR1C1 = "=IF((R[-3]C[-12]-RC[-12])<R[3]C[-12],0,IF((R[-3]C[-12]-  $RC[-12]\geq-R[5]C[-12],1, ((R[-3]C[-12]-RC[-12]-R[3]C[-12])$ ])/(R[5]C[-12]-R[3]C[-12]))))" Range("N22").Select ActiveWindow.ScrollColumn = 2 ActiveWindow.ScrollColumn = 3 ActiveWindow.ScrollColumn = 4 ActiveWindow.ScrollColumn  $= 5$ ActiveWindow.ScrollColumn =  $6$  ActiveWindow.ScrollColumn = 7  $ActiveWindow.ScrollColumn = 8$  ActiveWindow.ScrollColumn = 9 ActiveWindow.ScrollColumn = 10 ActiveWindow.ScrollColumn = 11 Range("N21").Select Selection.AutoFill Destination:=Range("N21:R21"), Type:=xlFillDefault

Range("N21:R21").Select

```
 ActiveWindow.SmallScroll Down:=-15
      Range("S2").Select
      ActiveWindow.ScrollColumn = 10
     ActiveWindow.ScrollColumn = 9 ActiveWindow.ScrollColumn = 8
     ActiveWindow.ScrollColumn = 7 ActiveWindow.ScrollColumn = 6
     ActiveWindow.ScrollColumn = 5Active Cell.FormulaR1C1 ="=SUMPRODUCT(RC[-11]:RC[-7],R11C2:R11C6)/SUM(
R11C2:R11C6)"
      Range("S2").Select
      Selection.AutoFill Destination:=Range("S2:S7"), 
Type:=xlFillDefault
      Range("S2:S7").Select
      Range("T2").Select
     Active Cell.FormulaR1C1 ="=SUMPRODUCT(RC[-6]:RC[-2],R11C2:R11C6)/SUM(R
11C2:R11C6)"
      Range("T2").Select
      Selection.AutoFill Destination:=Range("T2:T7")
      Range("T2:T7").Select
      Range("T16").Select
     Active Cell.FormulaR1C1 = "if("
      Range("T16").Select
     Active Cell. Formula R1C1 ="=IF(RC[-12]>R2C19,(R2C19*(1-RC[-12])/(1-R2C19)),R2
C19)"
      Range("T17").Select
      ActiveWindow.SmallScroll ToRight:=3
      Range("T16").Select
      Selection.AutoFill Destination:=Range("T16:X16"), 
Type:=xlFillDefault
```
 Range("T16:X16").Select Range("T17").Select Active Cell.FormulaR $1C1 =$ 

"=IF(RC[-12]>R3C19,(R3C19\*(1-RC[-12])/(1-R3C19)),R3 C19)" Range("T18").Select ActiveWindow.SmallScroll ToRight:=4 Range("T17").Select Selection.AutoFill Destination:=Range("T17:X17"), Type:=xlFillDefault Range("T17:X17").Select Range("T18").Select ActiveWindow.ScrollColumn = 10 ActiveWindow.ScrollColumn = 9  $ActiveWindow$  ScrollColumn = 8 ActiveWindow.ScrollColumn = 7 ActiveWindow.ScrollColumn =  $6$ Active Cell. Formula  $R1C1 =$ 

"=IF(RC[-12]>R4C19,(R4C19\*(1-RC[-12])/(1-R4C19)),R4 C19)" Range("T19").Select ActiveWindow.SmallScroll ToRight:=5 Range("T18").Select Selection.AutoFill Destination:=Range("T18:X18"), Type:=xlFillDefault Range("T18:X18").Select Range("T19").Select ActiveWindow.ScrollColumn = 10  $ActiveWindow.ScrollColumn = 9$  ActiveWindow.ScrollColumn = 8 ActiveWindow.ScrollColumn =  $7$ ActiveWindow.ScrollColumn =  $6$  ActiveWindow.ScrollColumn = 5 ActiveWindow.ScrollColumn =  $4$  ActiveWindow.ScrollColumn = 5 ActiveWindow.ScrollColumn =  $6$  ActiveWindow.ScrollColumn = 7 Active Cell.FormulaR1C1 = "=IF(RC[-12]>R5C19,(R5C19\*(1-RC[-12])/(1-R5C19)),R5 C19)" Range("T20").Select ActiveWindow.ScrollColumn = 8 ActiveWindow.ScrollColumn = 9 ActiveWindow.ScrollColumn = 10 ActiveWindow.ScrollColumn = 11 Range("T19").Select Selection.AutoFill Destination:=Range("T19:X19"), Type:=xlFillDefault Range("T19:X19").Select Range("T20").Select ActiveWindow.ScrollColumn = 10  $ActiveWindow.ScrollColumn = 9$  ActiveWindow.ScrollColumn = 8 ActiveWindow.ScrollColumn = 7 Active Cell. Formula  $R1C1 =$ "=IF(RC[-12]>R6C19,(R6C19\*(1-RC[-12])/(1-R6C19)),R6 C19)" Range("T21").Select ActiveWindow.SmallScroll ToRight:=3 Range("T20").Select Selection.AutoFill Destination:=Range("T20:X20"), Type:=xlFillDefault Range("T20:X20").Select Range("T21").Select ActiveWindow.SmallScroll ToRight:=-2 Active Cell. Formula  $R1C1 =$ "=IF(RC[-12]>R7C19,(R7C19\*(1-RC[-12])/(1-R7C19)),R7

#### C19)"

 Range("T22").Select ActiveWindow.SmallScroll ToRight:=2 Range("T21").Select

Type:=xlFillDefault Range("T21:X21").Select ActiveWindow.SmallScroll ToRight:=6 Range("Z16").Select Active Cell.FormulaR1C1 = "=IF(RC[-18]>R2C20,(R2C20\*(1-RC[-18])/(1-R2C20)),R2 C20)" Range("Z16").Select Selection.AutoFill Destination:=Range("Z16:AD16"), Type:=xlFillDefault Range("Z16:AD16").Select Range("Z17").Select Active Cell.FormulaR1 $C1 =$ "=IF(RC[-18]>R3C20,(R3C20\*(1-RC[-18])/(1-R3C20)),R3 C20)" Range("Z17").Select Selection.AutoFill Destination:=Range("Z17:AD17"), Type:=xlFillDefault Range("Z17:AD17").Select Range("Z18").Select Active Cell.FormulaR $1C1 =$ "=IF(RC[-18]>R4C20,(R4C20\*(1-RC[-18])/(1-R4C20)),R4 C20)" Range("Z18").Select Selection.AutoFill Destination:=Range("Z18:AD18"), Type:=xlFillDefault Range("Z18:AD18").Select Range("Z19").Select Active Cell.FormulaR $1C1 =$ "=IF(RC[-18]>R5C20,(R5C20\*(1-RC[-18])/(1-R5C20)),R5 C20)" Range("Z19").Select Selection.AutoFill Destination:=Range("Z19:AD19"), Type:=xlFillDefault Range("Z19:AD19").Select Range("Z20").Select Active Cell.FormulaR $1C1 =$ "=IF(RC[-18]>R6C20,(R6C20\*(1-RC[-18])/(1-R6C20)),R6 C20)" Range("Z20").Select Selection.AutoFill Destination:=Range("Z20:AD20"), Type:=xlFillDefault Range("Z20:AD20").Select Range("Z21").Select Active Cell. Formula  $R1C1 =$ "=IF(RC[-18]>R7C20,(R7C20\*(1-RC[-18])/(1-R7C20)),R7 C20)"

Selection.AutoFill Destination:=Range("T21:X21"),

 Range("Z21").Select Selection.AutoFill Destination:=Range("Z21:AD21"), Type:=xlFillDefault

 Range("Z21:AD21").Select End Sub

# **REFERENCES**

- [1] I. Brans and B. Mareschal, (2005) "PROMITHEE methods." In Multiple Criteria Decision Analysis: State of the Art Surveys*,* J. Figueria, S. Greco, and M. Ehrgott, Eds. Boston: Springer-Verlag, pp.163-196.
- [2] Y. Chen, Multiple Criteria Decision Analysis: Classification Problems and solutions," (2006) Ph.D. dissertation, University of Waterloo, Waterloo, Ontario, Canada.
- [3] Doumpos, M. and C. Zopounidis (2003), "A multicriteria classification approach based on pair wise comparisons, European Journal of Operations l Research, vol. 158, no 2, 378-389.
- [4] J. Figueira, V. Mousseau and B. Roy, (2005), "Electre methods," in Multiple Criteria Decision Analysis: State of the Art Surveys, J. Figueria, S. Greco, and M. Ehrgott, Eds. Boston: Springer-Verlag, , pp.133-162.
- [5] V. Mousseau R. Slowinski (1999), " ELECTRE TRI 2.0a: Methodological guide and user's documentation," Universite de Paris-Dauphine, Document du LAMSADE 111.
- [6] A. Nago The and V. Mousseau, (2002), " Using Assignment examples to infer category limits for the ELECTRE TRI method," Journal of Multicriteria Decision Analysis," vol. 11, no.1, pp.29-43.
- [7] B.Roy, (1981) "A Multicriteria Analysis for trichotomic segmentation problems," Multiple Criteria Analysis:

Operational Methods, P. Nijkamp and J. Spronk, Eds. Farnborough: Gower Press, pp. 245-257.

- [8] C. Zopounidis, (2002), "MCDA methodologies for classification and sorting," European Journal of Operations l Research, vol. 138, no 2, 227-228.
- [9] A.Jaszkiewicz and A.B. Ferhat, (1990) "Solving multiple criteria choice problems by interactive trichotomy segmentation," European Journal of Operations l Research, vol. 113, no 2, 271-280.
- [10] M. Rogers, M.Bruen and L. Maystre (2000), " Electri and Decision Support", Dordrecht: Kluwer Academic Publishers.
- [11] J. Figueira, V. Mousseau and B. Roy (2005), "ELECTRI Methods in Multi Criteria Decision Analysis: State of the Art Surveys" Boston Springer – verlag, pp 133-162.
- [12] V. Mousseau, J. Figueira, J.-Ph. Naux, (2001), "Using assignment examples to infer weights for ELECTRE TRI method: Some experimental results", European Journal of Operational Research 130, 263-275.
- [13] J. Martel and B. Metarazzo (2005), "Outranking Approaches, in Multiple Criteria Decision Analysis: State of the Art Surveys", Boston Springer – verlag, pp 197-264
- [14] Iryna Yevseyeva (2007), "Solving Classification Problems with Multi Criteria Decision Aiding approaches", Jyvaskyla University Printing house.
- [15] Mousseau *R. Slowinski (1998*), "Inferring an ELECTRE TRI model from Assignment problems", Journal of Global Optimization, vol.12, No. 2, pp. 157-174.
- [16] V. Mousseau, R. Slowinski, P. Zielniewicz (2000), "A user-oriented implementation of the ELECTRE-TRI method integrating preference elicitation support" Computers & Operations Research 27, pp. 757-777.